# Interpolazione polinomiale in Matlab

Alvise Sommariva

Universita degli Studi di Padova ` Dipartimento di Matematica Pura e Applicata

25 aprile 2023

### Interpolazione polinomiale

Sia  $\mathbb{P}_n$  lo spazio dei polinomi algebrici di grado al più *n*, ovvero del tipo

$$
q_n(x) = a_1x^n + a_2x^{n-1} + \ldots + a_nx + a_{n+1}.
$$

#### Problema. (interpolazione polinomiale)

*Il problema dell'interpolazione polinomiale consiste nel determinare il polinomio algebrico*  $p_n \in \mathbb{P}_n$ , tale che assegnate le  $n + 1$  coppie

$$
(x_1, y_1), (x_2, y_2), \ldots, (x_{n+1}, y_{n+1}), x_j \neq x_k \text{ se } j \neq k
$$

*si abbia*

$$
p_n(x_j) = y_j, \ \ j = 1, \ldots, n + 1.
$$

Si dimostra che tale polinomio algebrico  $p_n$  esiste ed è unico. In particolare

$$
p_n(x)=\sum_{i=0}^n y_iL_i(x)
$$

dove *L<sup>i</sup>* sono i polinomi di Lagrange

$$
L_i(x) = \frac{\prod_{j=1, j\neq i}^{n+1} (x - x_j)}{\prod_{j=1, j\neq i}^{n+1} (x_i - x_j)}
$$

.

Supponiamo di dover interpolare le coppie  $(x_k, y_k)$ ,  $k = 0, \ldots, n$  e che sia

$$
x = (x_1, \ldots, x_{n+1}), \ y = (y_1, \ldots, y_{n+1})
$$

I coefficienti del polinomio interpolatore sono ottenibili dal comando [polyfit](https://it.mathworks.com/help/matlab/ref/polyfit.html).

A tal proposito l'help di Matlab (versione R2019a) suggerisce:

```
\gg help polyfit
 polyfit Fit polynomial to data.
    P = polyfit(X, Y, N) finds the coefficients of a polynomial
    P(X) of degree N that fits the data Y best in a
    least - squares sense. P is a row vector of length N+1
    containing the polynomial coefficients in descending powers ,
    P (1) * X^N + P (2) * X^N (N - 1) + ... + P (N) * X + P (N + 1).
    . . . . . .
    Reference page for polyfit
    Other functions named polyfit
```
## Interpolazione polinomiale (polyfit)

Per capire qualcosa in più eseguiamo il seguente codice

```
\gg x=[ -2 1 3];
\gg y=[-2 11 17];
\gg a=polyfit (x,y,2)
a =
   −0.2667 4.0667 7.2000
>>
```
In effetti, calcolando manualmente il polinomio interpolatore si ha, semplificando quando ottenuto coi polinomi di Lagrange, che

$$
p_2(x) = (-4/15) \cdot x^2 + (61/15) \cdot x + (36/5) \approx 0.2\overline{6}x^2 + 4.0\overline{6}x + 7.2.
$$

Quindi, se *a* = (*a*<sup>1</sup> , *a*2, *a*3), abbiamo

$$
p_2(x) = a_1 x^2 + a_2 x + a_3.
$$

In generale, se  $\emph{a} = (a_1, \ldots, a_{n+1})$  è il vettore ottenuto utilizzando polyfit, allora il polinomio interpolatore di grado *n* risulta

$$
p_n(x) = a_1 x^n + a_2 x^{n-1} + \ldots + a_{n+1}.
$$

Per valutare il polinomio

$$
p_n(x) = a_1 x^n + a_2 x^{n-1} + \ldots + a_{n+1}
$$

i cui coefficienti sono quelli di in un vettore  $\mathrm{P}=(a_1,\ldots,a_{n+1})$ , in un vettore di ascisse  $\mathtt{X}=(X_1,\ldots,X_m)$ , usiamo il comando  $\mathtt{polyval}.$  $\mathtt{polyval}.$  $\mathtt{polyval}.$ 

Dall'help:

```
\gg help polyval
To get started, select "MATLAB Help" from the
Help menu .
POLYVAL Evaluate polynomial .
Y = \text{POLYVAL}(P, X), when P is a vector of length
N+1 whose elements are the coefficients of a
polynomial , is the value of the polynomial
evaluated at X.
 . . .
Y= P (1) *X^N+ P (2) *X^N (N-1) + ... + P (N) *X+ P (N+1)>\!>
```
Siamo pronti per definire una routine interpol che

dati i vettori

$$
\mathtt{x}=(x_1,\ldots,x_m),\ \mathtt{y}=(y_1,\ldots,y_m)
$$

calcoli i coefficienti coeff che definiscono il polinomio *pm*−<sup>1</sup> , interpolante le coppie  $(x_k, y_k)$  per  $k = 1, \ldots, m$ ;

definito il vettore s = (*s*<sup>1</sup> , . . . , *sM*), definisca un vettore  $\mathsf{t}=(t_1,\ldots,t_M)$  in cui  $t_k=p_{m-1}(s_k).$ 

Un tal proposito può essere raggiunto mediante la funzione [interpol:](https://www.math.unipd.it/~alvise/CN/LABORATORIO/LEZIONE_03/MATLAB/interpol.m)

```
function t = interval(x, y, s)m=length(x) -1;
coeff = polyfit(x, y, m);t = p o |y v a | (coeff, s);
```
Quindi,

- **tramite [polyfit](https://it.mathworks.com/help/matlab/ref/polyfit.html) siamo in grado di determinare i coefficienti del** polinomio interpolatore;
- **tramite interpol di valutarlo in ascisse arbitrarie.**

Interpoliamo la funzione di Runge

$$
f(x) = \frac{1}{1 + x^2}, \ \ x \in [-5, 5]
$$

sia su nodi equispaziati che di tipo Gauss-Chebyshev-Lobatto, scalati nell'intervallo ovvero

$$
x_k = \frac{(a+b)}{2} + \frac{(b-a)}{2} t_k, \ k = 0, \ldots, n
$$
 (1)

con *a* = −5, *b* = 5. Non è difficile verificare che  $f \in C^\infty([-5, 5])$ . A tal proposito definiamo la funzione di Runge nell'm-file [runge.m:](https://www.math.unipd.it/~alvise/CN/LABORATORIO/LEZIONE_03/MATLAB/runge.m)

```
function [fx] = runge(x)% input
  x: vettore di ascisse
% output
% y: vettore la cui "k"-sima componente e' il
    valore assunto dalla funzione di Runge "f(s) = 1/(1+s^2)";
  n ella "k" - sima componente di "x".
fx = 1. / (x.^2 + 1);
```
## Nota.

*Abbiamo valutato la funzione di Runge, in un vettore* s *mediante una routine. Alternativamente si poteva definire la funzione di Runge e poi valutarla in un generico vettore* s*, ovvero*

```
f = \mathbb{Q}(x) \ 1. / (1+x.^2); \ f = \text{eval}(f,s);
```
Definiamo [gcl.m](https://www.math.unipd.it/~alvise/CN/LABORATORIO/LEZIONE_03/MATLAB/gcl.m) che genera *n* nodi di Gauss-Chebyshev- Lobatto in [*a*, *b*]:

```
function xc=gel(a, b, n)% input :
% a, b: estremi dell'intervallo
  n : numero dei nodi di Chebyshev - Lobatto.
% output :
% xc : vettore di nodi di Chebyshev - Lobatto.
m = 1 : 1 : n :xc = (a+b) / 2 - ((b-a) / 2) * cos(pi * (m-1) / (n-1));
```
## Nota.

*Essendo m un vettore di lunghezza n, necessariamente* xc *mye pure un vettore di lunghezza n.*

# L'esempio di Runge

# Quindi scriviamo il file [esperimento.m:](https://www.math.unipd.it/~alvise/CN/LABORATORIO/LEZIONE_03/MATLAB/esperimento.m)

```
function esperimento
```

```
% oggetto :
% esempio di Runge per grado fissato "n", in nodi equispaziati e di
% Chebyshev − Lobatto .
\frac{1}{6} grado interpolante.
n = 12% nodi test
s = -5:10/10000:5% - - - - interpolazione nodi equispaziati
x = -5:10/n:5; y = runge(x);
t=interpol(x,y,s);
% - - - - interpolazione nodi GCL
xgc1 = gc1(-5, 5, n + 1); ygc1 = runge(xgc1);tt = interval(xgc1, ygc1, s);
% - - -- plot runge vs interpolanti - - --
% prima figura
fs=runge(s);
c l f :
figure (1); % prima figura (nodi equi.)
plot(s, fs, s, t, 'LineWidth', 2);
hold on ;
title ('Errori di interpolazione');
legend ('funzione runge', 'intp. nodi eqsp.');
hold off;
```

```
\% seconda figura
figure (2); % seconda figura (nodi GCL)
plot(s, fs, s, tt, 'LineWidth', 2);
hold on ;
 title ('Errori di interpolazione');
legend ('funzione runge', 'intp. nodi GCL'),
hold off:
% valutazione errori assoluti
fs = runge(s); % valutazione funzione di Runge, punti test
ee=max ( abs ( fs - t ) ) ; % nodi equispaziati
ec=max(abs(fs-tt)); % nodi GCL
fprintf ('\n \t [ Errori interpolazione ] [E]:%1.2e [GCL]:%1.2e',ee,
     ec ) :
fprintf (' \n\ n \n');
```
# Nota.

*Si osservi che questo file, essendo senza variabili di input e output, non avendo in calce introdotte altre subroutines, puo' essere scritta evitando la prima riga* function esperimento*.*

Nell'esperimento, detta *f* la funzione di Runge, abbiamo

■ determinato un vettore s di 1001 ascisse equispaziate in  $[-5, 5]$ , ovvero

$$
s_k = -5 + (k-1)h
$$
,  $k = 1,...,1001$ ,  $h = 1/1000$ ;

**■** determinato un vettore x di 13 ascisse equispaziate in  $[-5, 5]$ , ovvero

$$
x_k = -5 + (k-1)h, \ \ k = 1, \ldots, 13, \ \ h = 1/12;
$$

determinato un un vettore y di 13 ordinate in cui  $y_k = f(x_k)$ ,  $k = 1, \ldots, 13;$ 

detto  $p_{12}^{(E)} \in \mathbb{P}_{12}$  il polinomio che interpola le coppie

$$
(x_k, y_k), \quad k=1,\ldots,13,
$$

abbiamo definito il vettore t di 1001 componenti posto

$$
t_i = p_{12}^{(E)}(s_i), i = 1, ..., 1001.
$$

## L'esempio di Runge, commento a esperimento

- determinato un vettore xgcl di 13 ascisse, diciamo *x* (*GCL*) *k* , corrispondenti ai nodi di Gauss-Chebysheb-Lobatto;
- determinato un vettore ygcl di 13 ordinate, diciamo *y* (*GCL*)  $\binom{1}{k}$ , in cui

$$
y_k^{\text{(GCL)}} = f(x_k^{\text{(GCL)}}), \ \ k = 1, \ldots, 13
$$

detto  $p_{12}^{(GCL)} \in \mathbb{P}_{12}$  il polinomio che interpola le coppie

$$
(x_k^{(GCL)}, y_k^{(GCL)}), k = 1, ..., 13,
$$

abbiamo definito il vettore tt di 1001 componenti tale che

$$
tt_i = p_{12}^{(GCL)}(s_i), i = 1,...,1001.
$$

disegnato una prima figura, utilizzando il comando  $figure(1)$  con

**1** titolo 'Errori di interpolazione'

- **2** legenda 'funzione runge', 'intp. nodi eqsp.',
- **3** spessore della linea specificato da 'LineWidth',2.
- $\blacksquare$  disegnato una second figura, utilizzando il comando  $figure(2)$  con
	- **1** titolo 'Errori di interpolazione'
	- **2** legenda 'funzione runge', 'intp. nodi GCL',
	- **3** spessore della linea specificato da 'LineWidth',2.
- assegnato alla variabile ee il valore

$$
\max_{k=1,\ldots,1001} |f(s_k) - p_{12}^{(E)}(s_k)|
$$

assegnato alla variabile ec il valore

$$
\max_{k=1,...,1001}|f(s_k)-p_{12}^{(GCL)}(s_k)|
$$

- espresso in command-window i valori ee e ec con una cifra prima della virgola e 2 dopo, in notazione esponenziale.
- andato a capo due volte per abbellimento.

### L'esempio di Runge, commento a esperimento

Se lo eseguiamo dalla command-window:

```
>> esperimento
   [ ERR . ] [ EQS ] : 3 . 6 6 e+00 [ GCL ] : 8 . 4 4 e −02
>>
```
e i grafici

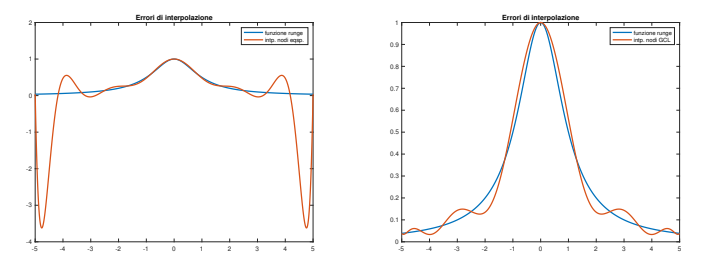

Figura: Grafici della funzione di Runge e delle interpolanti di grado 12, in nodi equispaziati e di Gauss-Chebyshev-Lobatto Dai grafici e dai risultati numerici si capisce la povera performance di  $p_{12}^{(E)}$  in nodi equispaziati, soprattutto in virtù delle forti oscillazioni vicino agli estremi, e la buona qualità dell'interpolante  $p_{\rm 12}^{\rm (GCL)}$ nei nodi di Gauss-Chebyshev-Lobatto.

# Nota.

# *Al variare di n:*

- *Notiamo che la scelta di "n" non puo essere eccessiva ` . Per convincersene provare n* = 30 *(al posto di n* = 12*)*.
- *Risulta evidente che non sussiste la convergenza al crescere di n, di p* (*E*) *n alla funzione di Runge f*(*x*) = 1/(1 + *x* 2 )*, qualora si utilizzino nodi equispaziati.*
- *Risulta evidente che sussiste la convergenza al crescere di n, di p* (*GCL*) *n alla funzione di Runge f*(*x*) = 1/(1 + *x* 2 )*, qualora si utilizzino nodi di Gauss-Chebyshev-Lobatto.*

# Esercizio (1)

*Avendo ad esempio il file* esperimento*, lo si modifichi nel file* test runge *cosicche : `*

- *abbia come input la variabile n, grado dell'interpolante p<sup>n</sup> che non sia necessariamente* 12*;*
- *abbia come output le variabili* ee*,* ec*, ovvero approssimanti*  $max_{x \in [-5,5]} |f(x) - p_n^{(E)}(x)|$ , max $_{x \in [-5,5]} |f(x) - p_n^{(GCl)}(x)|$ , con  $p_n^{(E)}$ , *p* (*GCL*) *<sup>n</sup> le interpolanti polinomiali di grado n della funzione di Runge f rispettivamente in n*+1 *nodi equispaziati e di Gauss-Chebyshev-Lobatto;*

*esegua il test dell'interpolazione in*

$$
s_k = -5 + (k-1)h, \ \ k = 1, \ldots, 10001, h = \frac{1}{10000}
$$

*non contenga grafici;*

*non contenga statistiche fornite all'utente;*

*abbia la seguente intestazione*

```
% Oggetto:
% Sia "f" la funzione di Runge e con "p^(E)_n",
% "p^(GCL)_n" le interpolanti polinomiali della
% funzione di Runge "f" rispettivamente in "n+1"
% nodi equispaziati e di Gauss-Chebyshev-Lobatto.
% Si approssimano
% ee=max_{x in [-5,5]} |f(x)-p(f(x))|% ec=max_{x in [-5,5]} |f(x)-p^{\hat{ }}(GCL)|n(x)|\frac{9}{6}% Input:
% n: grado delle interpolanti
\frac{9}{6}% Output:
% ee: max_{x \in \{x \text{ in } [-5,5]\}} |f(x)-p(f(x))|% ec: max_{x \in \{x \in \{x\}} in [-5,5]} |f(x)-p^(GCL)_n(x)|
```
Per la soluzione si veda il file test\_[runge.](https://www.math.unipd.it/~alvise/CN/LABORATORIO/LEZIONE_03/MATLAB/ESERCIZI/test_runge.m)

#### Esercizio (2)

*Utilizzando la funzione* test runge*, si definisca una funzione* demo runge1 *che*

- *non abbia variabili di input, né di output;*
- $\blacksquare$  *mediante ciclo-for, per n* = 1, . . . , 13*, chiami per ogni n la funzione* test runge*, avente in output* ee*,* ec*; di seguito ponga*
	- *la n-sima componente di* eev *pari al valore* ee*;*
	- *la n-sima componente di* ecv *pari al valore* ec *;*
- *esegua una prima figura (si utilizzi il comando* figure(1) *per rappresentarla in tale finestra) con i grafici in scala semilogaritmica delle coppie (n,*eev(*n*)*), n* = 1, . . . , 13*; utilizzi quale titolo della prima figura la stringa*

'Errori di interpolazione: nodi equispaziati'

*ed il plot abbia la preferenza* 'LineWidth',2*;*

*esegua una seconda figura (si utilizzi il comando* figure(2) *per rappresentarla in tale finestra) con i grafici in scala semilogaritmica delle coppie (n,*ecv(*n*)*), n* = 1, . . . , 13*;utilizzi quale titolo della seconda figura la stringa*

```
'Errori di interpolazione: nodi GCL'
```
- *terminato il ciclo for, salvi su un file* errori interpolazione.txt*, i valori di n utilizzati, gli errori* eev*,* ecv*, cosicche la tabella risultante ` abbia alla k-sima riga,*
	- *l'indice k con 2 cifre prima della virgola e nessuna dopo la virgola, in notazione decimale,*
	- *l'errore* eev(k)*, ovvero la k-sima componente del vettore* eev*, con* 1 *cifra prima della virgola, una dopo la virgola, in notazione esponenziale,*
	- *l'errore* ecv(k)*, ovvero la k-sima componente del vettore* ecv*, con* 1 *cifra prima della virgola, una dopo la virgola, in notazione esponenziale.*

Per la soluzione si veda il file demo [runge1.m.](https://www.math.unipd.it/~alvise/CN/LABORATORIO/LEZIONE_03/MATLAB/ESERCIZI/demo_runge1.m)

# Esercizio (3)

*Avendo ad esempio il file* esperimento*, lo si modifichi in demo [runge2.m](https://www.math.unipd.it/~alvise/CN/LABORATORIO/LEZIONE_03/MATLAB/ESERCIZI/demo_runge2.m) cosicche : `*

*invece di eseguire il grafico della funzione e delle sue interpolanti polinomiali di grado* 12*, ovvero p*(*E*) <sup>12</sup> *, p*(*GCL*) <sup>12</sup> *, valuti le funzioni*

$$
|f(x) - p_{12}^{(E)}(x)|, \qquad |f(x) - p_{12}^{(GCL)}(x)|
$$

*nei punti*

$$
s_k = -5 + (k-1)h, \ \ k = 1, \ldots, 1000001, h = \frac{1}{1000000}
$$

*e ne disegni in due figure separate, in scala semilogaritmica.*

*la prima figura abbia titolo*

Errori di interpolazione: nodi equispaziati

*la seconda figura abbia titolo*

```
Errori di interpolazione: nodi GCL
```
*non si salvino risultati su testo.*

Per la soluzione si veda il file demo [runge2.m.](https://www.math.unipd.it/~alvise/CN/LABORATORIO/LEZIONE_03/MATLAB/ESERCIZI/demo_runge2.m) **20/20**